Учреждение образования «Белорусский государственный университет культуры и искусств»

### **УТВЕРЖДАЮ**

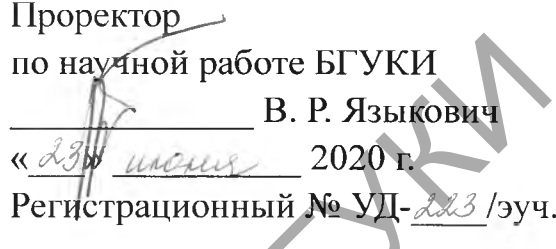

# **АВТОМАТИЗАЦИЯ ОБРАБОТКИ ТЕКСТОВОЙ ИНФОРМАЦИИ**

*Учебная программа учреждения высшего образования по учебной дисциплине для специальности 1-23 01 11 Библиотечно-информационная деятельность (по направлениям)* R. P. HISTORY<br>
R. P. HISTORY<br>
R. P. HISTORY<br>
PETROTAGING TREAD TRU<br>
PETROTAGING TREAD TRU<br>
ΣΥΡΕΘΙΑΣ ΤΟΥ ΠΑΡΟΡΙΑΣ ΘΑ ΠΑΡΟΡΙΑΣ<br> *VAEGINAR TRIP SPEAROTRU TRKCTOBOЙ WHOOPMA*<br> *VAEGINAR TRIP SPEAROTRU TRKCTOBOЙ WHOOPMA*<br> *PAPE*  Учебная программа составлена на основе образовательного стандарта высшего образования I ступени ОСВО 1-23 01 11-2014 по специальности 1-23 01 11 Библиотечно-информационная деятельность (по направлениям), учебных планов по специальности 1-23 01 11 Библиотечно-информационная деятельность (по направлениям), регистрационные номера Е 23-1-90/ 17 уч. от 04.07.2017, Е 23-1-88/17 уч. от 04.07.2017

## **СОСТАВИТЕЛЬ**

*Е. А. Шишкова,* старший преподаватель кафедры информационных ресурсов и коммуникаций учреждения образования «Белорусский государственный университет культуры и искусств»

### **РЕЦЕНЗЕНТЫ:**

*Ю. О. Каракулько,* ученый секретарь государственного учреждения «Белорусская сельскохозяйственная библиотека им. И. С. Лупиновича» Национальной академии наук Беларуси;

*Н. Ю. Вайцехович,* доцент кафедры библиотечно-информационной деятельности учреждения образования «Белорусский государственный университет культуры и искусств», кандидат педагогических наук коммуникаций учреждения образования «Белорусский государсниверситет культуры и искусств»<br>
ЕЦЕНЗЕНТЫ:<br>
2.0. *Каракузько,* ученый секретарь государственного учре<br>
Белорусская сельскохозяйственная библиотечно и И. С. Лупи<br>

# **РЕКОМЕНДОВАНО К УТВЕРЖДЕНИЮ:**

*кафедрой* информационных ресурсов и коммуникаций учреждения образования «Белорусский государственный университет культуры и искусств» (протокол № 10 от 27.05.2020);

*президиумом* научно-методического совета учреждения образования «Белорусский государственный университет культуры и искусств» (протокол № 5 от 10.06.2020)

Ответственный за редакцию: Ответственный за выпуск: Е. А. Шишкова

Учебная дисциплина «Автоматизация обработки текстовой информации» предназначена для подготовки библиотечных специалистов, обладающих знаниями, умениями и навыками в области технологии создания и обработки текстовой информации с помощью ЭВМ и инструментария прикладных программ, а также дальнейшего углубления знаний студентов по автоматизации процессов обработки информации на основе использования современных информационных технологий.

Изучение дисциплины направлено на овладение студентами теоретическими знаниями и практическими умениями и навыками создания и обработки текстовой информации с помощью ЭВМ и инструментария прикладных программ.

*Цель учебной дисциплины* – обучение студентов основам обработки текстовой информации средствами современных информационных технологий.

Достижение этой цели реализуется через решение следующих *задач:*

• ознакомление с видами текстовой информации; структурой текста и его характеристиками;

• изучение принципов обработки текстовой информации;

• овладение технологи создания и обработки текстовой информации средствами информационных технологий;

• формирование практических навыков обработки текстовой информации и ее визуализации, структурирования средствами различных программных продуктов.

Содержанием учебной дисциплины «Автоматизация обработки текстовой информации» предусмотрено формирование компетенций в соответствии с образовательным стандартом высшего образования І ступени по специальности 1-23 01 11 Библиотечно-информационная деятельность (по направлениям): Изучение дисциплины направлено на овладение егу<br>соретическими знаниями и практическими умениями и навыками со:<br>бработки текстовой информации с помощью ЭВМ и интегрумисалных программ.<br> $I(z_0, \nu_0 \&0) \&0 \&0 \&0 \&0 \&0 \&0 \&0 \&$ 

АК-1. Уметь использовать базовые научно-теоретические знания для решения теоретических и практических задач.

АК-2. Владеть системным и сравнительным анализом.

АК-4. Уметь работать самостоятельно.

АК-7. Иметь навыки, связанные с использованием технических устройств, управлением информацией и работой с компьютером.

ПК-8. Формировать информационную культуру пользователей.

ПК-16. Оказывать консалтинговую помощь в разнообразных направлениях библиотечно-информационной и социально-культурной деятельности; разрабатывать методические материалы и рекомендации, организационно-технологическую документацию.

ПК-20. Использовать современные достижения науки и передовых технологий и внедрять их в практическую деятельность.

В результате изучения учебной дисциплины студент должен *знать:*

- − основные понятия и термины, связанные с автоматизированной обработкой текстовой информации;
- − способы создания, хранения и обработки текстовой информации;
- − методы создания графической, числовой, видео- и звуковой информации;
- − технологии визуализации текстовой информации;

*уметь:*

- − создавать и обрабатывать текстовую информацию средствами специализированных программ различного назначения;
- − обрабатывать числовую, графическую, аудио- и видеоинформацию;
- − интегрировать разные виды документов в единую среду;
- − создавать и обрабатывать основные виды текстовых документов, статистической информации, строить графики, таблицы, диаграммы и др.; информации;<br>
- технологии визуализации текстовой информации;<br> *уметь:*<br>
- создавать и обрабатывать текстовую информацию сре<br>
специализированных программ различиого назначения;<br>
- обрабатывать числовую, графическую, аудио
	- − создавать многоуровневые документы;
	- − визуализировать текстовую информацию посредством графиков, диаграмм, гистограмм, таблиц, рисунков и др.;
	- − разрабатывать различные виды медиаресурсов (текстовых, графических, видео, звуковых и др.) профессиональной тематики;

*владеть*:

- − методами создания и обработки текстовой информации;
- − методами создания, обработки и использования мультимедийной информации;
	- методикой визуализации текстовой информации

навыками работы в программах пакета Microsoft Office.

Для повышения эффективности изучения дисциплины «Автоматизация обработки текстовой информации» при изложении лекционного материала используются объяснительно-иллюстрационные технологии, особое внимание уделяется сравнительному анализу различных подходов к анализу, созданию и обработке текстовой информации, а также сценариям применения различных методов ее визуализации.

При проведении практических и лабораторных занятий используются технологии проблемного обучения, способствующие активизации мыслительной деятельности студентов, интерактивные методы и метод практико-ориентированного обучения.

Наряду с аудиторными занятиями предусмотрены задания для самостоятельной работы студентов, выполнение которых будет способствовать формированию профессиональных компетенций будущих специалистов и развитию их творческих способностей.

Учебная дисциплина «Автоматизация обработки текстовой информации» имеет выраженный практико-ориентированный характер и является фундаментом, для последующего изучения таких учебных дисциплин, как «Основы информационных технологий», «Автоматизированные библиотечно-информационные системы», «Базы данных», «Программно-техническое обеспечение», «Информационнолингвистическое обеспечение».

В результате изучения учебной дисциплины «Автоматизация обработки текстовой информации» студенты должны овладеть знаниями, умениями и навыками необходимыми для решения профессиональных задач, и предусмотренными образовательным стандартом высшего образования ОСВО 1-23 01 11-2014 по специальности 1–23 01 11 Библиотечноинформационная деятельность (по направлениям).

В соответствии с учебным планом на изучение учебной дисциплины «Автоматизация обработки текстовой информации» всего предусмотрено 90 часов, из них 50 часов – аудиторные занятия. Примерное распределение аудиторных часов по видам занятий: лекций – 10 часов, практических занятий – 20 часов, лабораторных занятий – 20 часов. Рекомендуемой формой контроля знаний студентов является зачет. исциплин, как «Основы информационных техникиния, как «Основы информационных техники», «Программно-техническое обеспечение», «Итформационных системы», анных», «Программно-техническое обеспечение», «Итформационных интернет

5

#### **СОДЕРЖАНИЕ УЧЕБНОГО МАТЕРИАЛА**

#### **Введение**

Объект, предмет, цель и задачи учебной дисциплины «Автоматизация обработки текстовой информации». ее место в системе профессиональной подготовки специалистов библиотечно-информационной сферы.

Связь учебной дисциплины с другими дисциплинами информационнодокументного цикла. Объем, структура и содержание учебной дисциплины. Основные виды учебных занятий, формы самостоятельной работы, форма контроля. Характеристика учебно-методического и информационного обеспечения учебной дисциплины.

#### **Тема 1. Текст как форма представления информации**

Определение понятия «информация». Непрерывная (аналоговая) и дискретная информация. Единицы измерения информации. Виды информации: текстовая, числовая, графическая, звуковая (аудио информация), видеоинформация и их характеристики. Кодирование символов в Unicode. Понятия «информация» и «текст». Текст как форма представления информации.

# **Тема 2. Характеристики и структура текста**

Определение понятия «текст». Текст как объект машинной обработки. Текст как средство социальных связей. Единицы текста. Знак и значение в лексико-семантической системе языка. Знак как одно из исходных понятий текста. Значение – основная характеристика знака. Текст как сложное синтаксическое целое. Смысл текста. Синтаксическая структура текста. Признаки синтаксической структуры текста. Аспектная структура текста. Семантическая структура текста. Связность как признак семантической структуры текста. Информативная структура текста. Функциональносмысловая структура текста. Функциональные стили текста. основные виды учесных занятии, формы самостоятельной рафсты<br>онтроля. Характеристика учебно-методического и информации<br>беспечения учебной дисциплины.<br> **Гема 1. Текст как форма представления информации**<br>
искретная информаци

#### **Тема 3. Средства создания и обработки текстовой информации**

Основные средства для создания и обработки текстовой информации. Текстовые редакторы и текстовые процессоры. Назначение редакторов текста. Назначение редакторов документа. Функции текстовых процессоров.

Издательские системы как средство для создания сложных документов. Программные продукты издательских систем: TeX, MathOr, Microsoft Equation. Компьютерная верстка текста.

Редакторы текстов программ: назначение и характеристика. Программные продукты Quick Basic, Turbo Pascal, Delphi, Visual Studio. Назначение редакторов, встроенных в системы программирования.

Web-редакторы: назначение и характеристика. Визуальные webредакторы, программные продукты Front Page, Macromedia Dreamweaver, Netscape Compozer и др. HTML-редакторы, программные продукты HomeSite, HTML-Kit, HTML Writer и др.

Системы распознавания текста: назначение и характеристика. Этапы работы систем распознавания текста.

Назначение систем перевода и проверки текста: программы-словари и программы переводчики. Программные продукты ABBYY Lingvo, МультиЛекс, КОНТЕКСТ, система PROMT Translation Office и др. Системы автоматической проверки правописания.

### **Тема 4. Технологии визуализации текстовой информации средствами Microsoft Word**

Возможности визуализации информации при создании текстовых документов. Нумерованные и маркированные списки. Многоуровневая структура списка. Визуализация текста посредством табличной формы. Таблицы и табличные процессоры в текстовом редакторе. Возможности вычисления и форматирования данных ячеек таблиц в Microsoft Word. Работа с математическими формулами в редакторе формул Microsoft Equation. Визуализация числовой информации в Microsoft Word: графики, диаграммы, гистограммы. Назначение систем перевода и проверки текста: программы средстводимы переводчики. Программные продукты ABBYY<br>ИультиЛекс, КОНТЕКСТ, система PROMT Translation Office и др. Связилической проверки правописания.<br> **Гема 4. Техн** 

Визуализация текста с помощью графических изображений. Объекты SmartArt, WortArt, фигуры, вставка готовых изображений.

# **Тема 5. Технологии представления и визуализации текстовой информации средствами Microsoft PowerPoint**

Подготовка текста в текстовом редакторе для экспорта в PowerPoint. Настройка иерархии текста Визуализация текста: диаграммы, графики, гистограммы, рисунки. Визуализация текста средствами объектов SmartArt. Настройка анимации. вставка видео- и аудио роликов в PowerPoint. Интеграция объектов. Работа с макетом слайдов. Этапы оформления слайдов. Создание гипперссылок. Связь документа с внешними источниками и объектами внутри файла.

#### **Тема 6. Технологии представления и визуализации текстовой информации средствами Microsoft Excel**

Электронные таблицы как средство автоматизации обработки и анализа цифровой информации. Принципы организации и представления цифровой информации в среде электронных таблиц. Система функций электронных таблиц. Визуализация информации в Excel: построение диаграмм, гистограмм, графиков. Виды графического отображения числовой информации.

### **Тема 7. Технологии представления и визуализации текстовой информации средствами Microsoft Visio**

Деловая графика как форма представления текстовой информации. Работа с шаблонами. Визуализация текстовой информации. Создание схем, иллюстраций, диаграмм, блок-схем и др., необходимых для оформления текста. Слияние графических объектов. Работа с документами больших форматов.

## **Тема 8. Обработка текстовой информации. Правила оформления курсовых и дипломных работ**

Общие сведения о курсовой и дипломной работах. Правила оформления текста: поля, абзацные отступы, вставка ссылок с указанием страниц, перекрестные ссылки, дефис, тире, простановка номеров страниц, использование стилей, вставка оглавления в автоматизированном режиме, слияние заголовков с иллюстративными объектами, создание автоматизированного приложения.

Структура курсовых и дипломных работ и правила оформления структурных элементов: титульного листа, оглавления, списка условных сокращений, реферата, введения, глав и параграфов, выводов после каждой главы, заключения к работе, списка использованных источников, приложений. Правила оформления структурных элементов введения – актуальность темы, объекта, предмета, цели и задач работы, методов исследования, новизны и практической значимости полученных результатов. Правила оформления рисунков, таблиц и диаграмм. Правила оформления приложений. Оформление работы в соответствии с межгосударственным стандартом по библиотечному и издательскому делу. Тема 7. Технологии представления и визуализации текст<br>
информации средствами Microsoft Visio<br>
Деловая графика как форма представления текстовой информации.<br>
Создание с шаблонами. Визуализация текстовой информации. Создани

# **УЧЕБНО-МЕТОДИЧЕСКАЯ КАРТА УЧЕБНОЙ ДИСЦИПЛИНЫ**

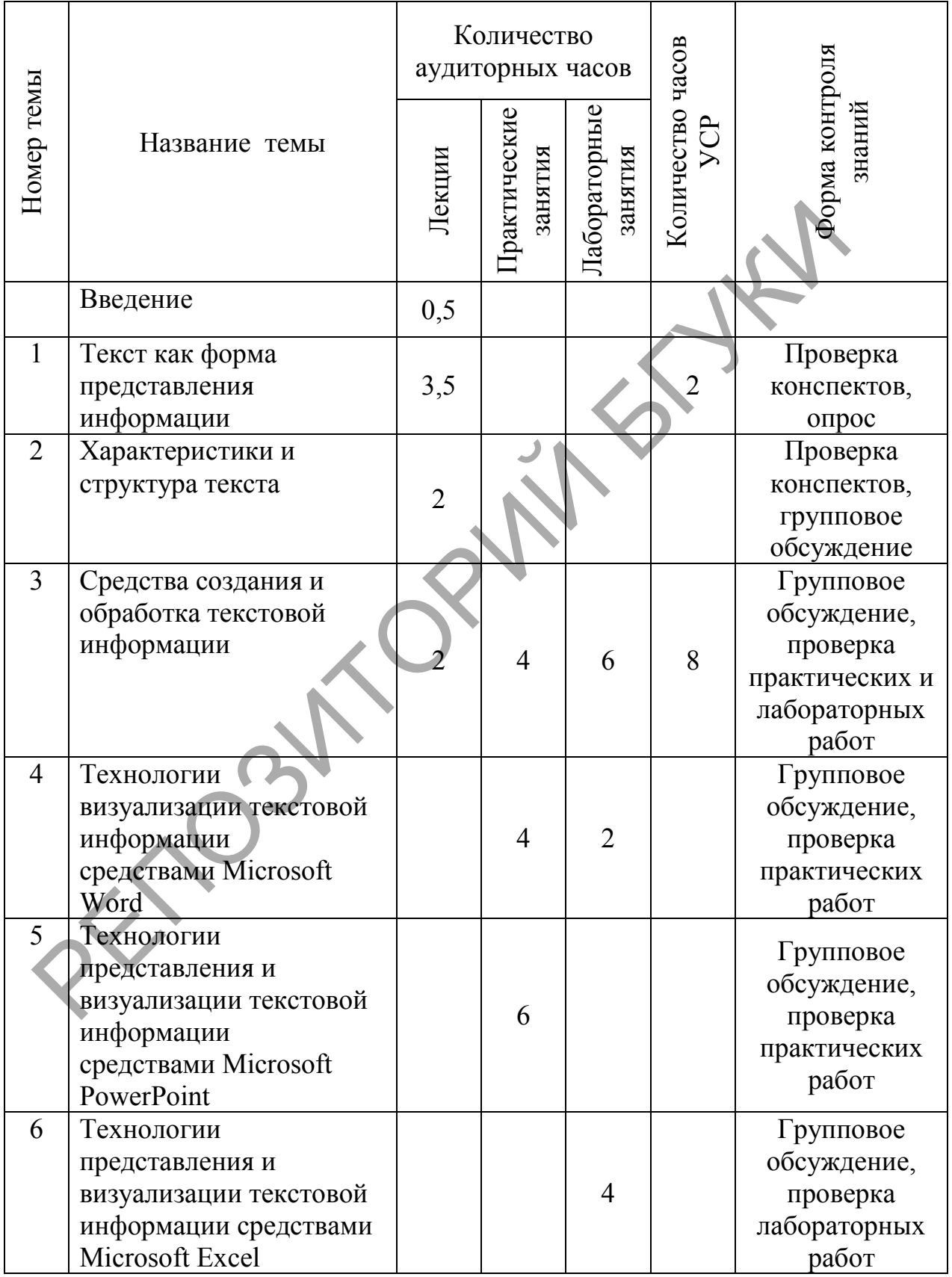

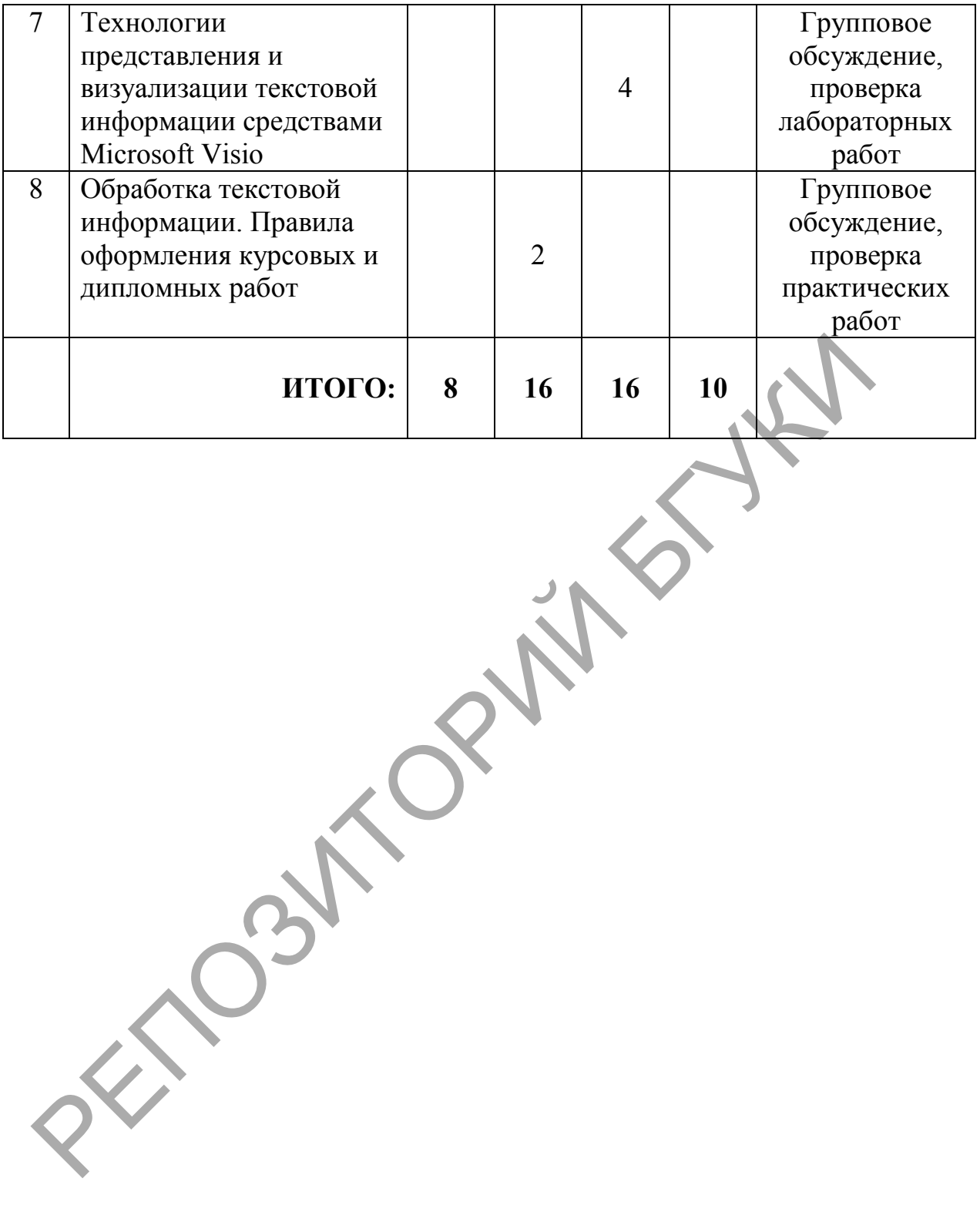

#### **ИНФОРМАЦИОННО-МЕТОДИЧЕСКАЯ ЧАСТЬ**

#### **Литература**

#### *Основная*

1. Ветров, Ю. Визуализация данных. Наглядный и компактный способ отображения информации [Электронный ресурс] / Юрий Ветров . – Режим доступа: [https://jvetrau.com/visualization-1/.](https://jvetrau.com/visualization-1/) – Дата доступа: 12.05.2020.

2. Видео утилита TechSmith SnagIt для образовательных учреждений. – Режим доступа: https://hotline.ua/computer-programmnoeobespechenie/techsmith-snagit-dlya-obrazovatelnyh-uchrezhdenij-snagav01-18-e/. – Дата доступа: 28.05.2020.

3. Гаврилова, Т. А. Базы знаний интеллектуальных систем: учебник / Т. А. Гаврилова, В. Ф. Хорошевский. – СПб. : Питер, 2000 . – 384 с.

4. Гагарина, Л. Г. Технические средства информатизации: учеб. пособие / Л. Г. Гагарина. – М. : Инфра-М, 2019. – 256 с.

5. Гордукалова, Г. Ф. Анализ информации: технологии, методы, организация / Г. Ф. Гордукалова . – М. : Профессия, 2009 . – 508 с.

6. Гринчук, С. Н. Визуальное представление информации средствами Microsoft PowerPoint и Microsoft Visio: учеб.-метод. пособие / С. Н. Гринчук, А. В. Гринчук, В. Н. Курбацкий. – Минск : РИВШ, 2013. – 106 с.

7. Гринчук, С. Н. Приемы эффективной обработки многостраничных документов в Microsoft Word 2010: учеб.-метод. пособие / С. Н. Гринчук, И. А. Дзюба. – Минск: РИВШ, 2012. – 74 с. – С. 6-52.

8. Душин, В. К. Теоретические основы информационных процессов и систем / В. К. Душин. – Москва : Дашков и К°, 2003. – 348 с.

9. Зайцева, Е. М. Технологии подготовки документов в Word 2016 : учеб.-метод. пособие. В 4 ч. Ч.1. Базовые технологии и внедрение объектов / Е. М. Зайцева, С. И. Максимов ; М-во образования Респ. Беларусь, Респ. ин-т высш. шк. – Минск : РИВШ, 2017. – 60 с. – (Серия «Современные информационные технологии»). чреждений. – Режим доступа: https://hotline.ua/computer-progrespechenie/techsmith-snagatol<br>dispectenie/techsmith-snagatol<br> $\Gamma$ a aocryma: 28.05.2020.<br>T. A. Гаврилова, T. A. Базы знаний интеллектуальных систем:<br>T. A. Гаври

10. Информационные технологии: лабораторный практикум [Электронный ресурс] / авт.-сост. А. Г. Хныкина, Т. В. Минкина ; Северо-Кавказский федеральный университет. – Ставрополь : Северо-Кавказский Федеральный университет (СКФУ), 2018. – 122 с. : ил. – Режим доступа: <https://biblioclub.ru/index.php?page=book&id=562883> . – Дата доступа: 21.12.2020.

11. Колокольникова, А. И. Word 2019: теория и практика [Электронный ресурс] : в 2 частях / А. И. Колокольникова. – М. : Директ-

Медиа, 2020. – Ч. 1. – 337 с. : ил. – Режим доступа: <https://biblioclub.ru/index.php?page=book&id=595446> . – Дата доступа: 21.12.2020.

12. Колокольникова, А. И. Информатика : учеб. пособие [Электронный ресурс] / А. И. Колокольникова. – 2-е изд., испр. и доп. – М. : Директ-Медиа, 2020. – 289 с. : ил., табл. – Режим доступа: <https://biblioclub.ru/index.php?page=book&id=596690> . – Дата доступа: 21.12.2020.

13. Лягинова, О. Ю. Разработка схем и диаграмм в Microsoft Visio 2010 [Электронный ресурс] / О. Ю. Лягинова. – 2-е изд., исправ. – М. : Национальный Открытый Университет «ИНТУИТ», 2016. – 128 с. : схем., ил. – Режим доступа: <https://biblioclub.ru/index.php?page=book&id=428810> . – Дата доступа: 21.12.2020. 010 [Электронный ресурс] / О. Ю. Лятинова. – 2-е изд., исправ.<br>
Гациональный Открытый Университет «ИНТУИТ», 2016. – 128 с.: с.<br>
Режим доступа: https://biblioclub.ru/index.php?page=book&rd=428<br>
дата доступа: 21.12.2020.<br>

14. Макарова, Н. В. Информатика: учеб. для вузов / Н. В. Макарова, В. Б. Волков. – СПб. : Питер, 2013. – 576 с.

15. Методические указания: по подготовке курсовых и дипломных работ для специальности 1-23 01 11 Библиотечно-информационная деятельность (по направлениям) / сост. : Р. А. Ровина, Н. А. Яцевич; Бел. гос. ун-т культуры и искусств . – Минск : БГУКИ, 2016. – 29 с.

16. Нешитой, В.В. Методы статанализа в библиотечноинформационной деятельности: вычисление дискретных распределений и кривых роста: учеб.-метод. пособие / В. В. Нешитой . – Минск : РИВШ,  $2012 - 134$  c.

17. Попов, Е. Онлайн сервисы для работы с интеллект картами (mind map) [Электронный ресурс] / Евгений Попов . – Режим доступа: https://ruseller.com/service.php?rub=22&id=2228 . – Дата доступа: 06.05.2020.

18. Рагулин, П. Г. Информационные технологии: электрон. учебник [Электронный ресурс] / П. Г. Рагулин. – Режим доступа: http://window.edu.ru/resource/007/41007 . – Дата доступа: 24. 05.2020.

19. Советов, Б. Я. Информационные технологии : учебник для бакалавров / Б. Я. Советов, В. В. Цехановский. – М. : Юрайт, 2012. – 263 с.

20. Шандриков, А. С. Информационные технологии : учеб. пособие [Электронный ресурс] / А. С. Шандриков. – 3-е изд., стер. – Минск : РИПО, 2019. – 445 с. : ил., табл. – Режим доступа: <https://biblioclub.ru/index.php?page=book&id=463339> . – Дата доступа: 21.12.2020.

#### *Дополнительная*

21. Word 2016 – Microsoft Download Center: краткое руководство по началу работы [Электронный ресурс] . – Режим доступа: http://download.microsoft.com/download/E/1/4/E14035B9-745A-4F55-A223- 27F6C5063FCD/WORD%202016%20QUICK%20START%20GUIDE.pdf . – Дата доступа: 20.11.2020.

22. Бурнаева, Э. Обработка и представление данных в MS Excel / Э. Бурнаева, С. Леора. – CПб. : Лань, 2016. – 160 с.

23. Отчет о научно-исследовательской работе. Структура и правила оформления = Справаздача аб навукова-даследчай рабоце. Структура і правілы афармлення : ГОСТ 7.32-2017 : Государственный стандарт Республики Беларусь. - Взамен ГОСТ 7.32-2017. – Минск : Госстандарт, [2019]. - III, [1], 27 с. формления = Справаздача аб навукова-ласледчай рабоне. Стру<br>равілы афармлення : ГОСТ 7.32-2017 : Государственный<br>
еспублики Беларусь. - Взамен ГОСТ 7.32-2017 : Государственный<br>
2019]. - III, [1], 27 с.<br>
2019. - III, [1],

24. Гринчук, А. В. Рисунки SmartArt в документах Microsoft Office / А. В. Гринчук, С. Н. Гринчук // Радиомир . – 2013 . – №1. – С. 27-30.

25. Гринчук, С. Н. Microsoft Office в образовательной практике. Учебные проекты: учеб.-метод. пособие / С. Н. Гринчук, И. А. Дзюба. – Минск: АПО, 2010. – 108 с. – С. 6-57.

26. Гринчук, С. Н. Технология подготовки презентаций в Microsoft PowerPoint 2013: учеб.-метод. пособие (с электронным приложением) / С. Н. Гринчук, И. А. Дзюба. – Минск: РИВШ, 2015. – С. 6-16, 36-136.

27. Основные возможности MS PowerPoint [Электронный ресурс] / Академия ШАГ. – Режим доступа: [https://spravochnick.ru/informatika/sredstva](https://spravochnick.ru/informatika/sredstva-sozdaniya_i_ispolzovaniya_prezentaciy_ms_powerpoint/osnovnye_vozmozhnosti_ms_powerpoint)sozdaniya i ispolzovaniya prezentaciy ms powerpoint/osnovnye vozmozhnosti ms powerpoint  $-\text{Aara}$  доступа: 12.05.2020.

28. Особенности работы и возможности программы TechSmith Snagit [Электронный ресурс] / HELPSNET. – Режим доступа: https://helpsnet.ru/osobennosti-raboty-i-vozmozhnosti-programmy-techsmithsnagit/. – Дата доступа: 28.05.2020.

29. Рожков, В. Л. Электронный учебник по программе Microsoft Power Рoint [Электронный ресурс] / В. Л. Рожков . – Режим доступа: [https://nsportal.ru/npo-spo/informatika-i-vychislitelnaya-](https://nsportal.ru/npo-spo/informatika-i-vychislitelnaya-tekhnika/library/2016/02/12/elektronnyy-uchebnik-po-programm-0)

[tekhnika/library/2016/02/12/elektronnyy-uchebnik-po-programm-0.](https://nsportal.ru/npo-spo/informatika-i-vychislitelnaya-tekhnika/library/2016/02/12/elektronnyy-uchebnik-po-programm-0) – Дата доступа: 14.09.2020.

30. Умные приложения и совместная работа над документами в Microsoft Word 2016 [Электронный ресурс]. – Режим доступа: <https://pcpro100.info/uroki-po-word-2016/> . – Дата доступа: 20.11.2020.

31. Шакель, Е. В. Табличный процессор Microsoft 2016: учеб.-метод. пособие (с электронным приложением) / Е. В. Шакель. – Минск: РИВШ,  $2017 - C. 7-161.$ 

ГРОЗИТОРИЙ БГУ

### **МЕТОДИЧЕСКИЕ РЕКОМЕНДАЦИИ ПО ОРГАНИЗАЦИИ САМОСТОЯТЕЛЬНОЙ РАБОТЫ СТУДЕНТОВ**

Самостоятельная работа студентов, осваивающих образовательные программы I ступени высшего образования, рассматривается как целенаправленная, внутренне мотивированная, структурированная и корректируемая самими субъектами образовательного процесса деятельность по самостоятельному изучению отдельных тем (блоков) учебной дисциплины (выполнение письменных заданий).

Управляемая самостоятельная работа студента осуществляется непосредственно под руководством преподавателя и направлена на изучение студентами теоретического, практико-ориентированного материала, что позволяет последним получить представления о возможности применения полученной информации в своей профессиональной деятельности.

Самостоятельная работа выполняется вне аудиторного времени. Для ее выполнения студентам необходимо изучить рекомендованную литературу, которая содержится в списке к каждой теме. Руководствуясь рекомендациями по выполнении самостоятельной работы, которые содержатся в учебно-методическом комплексе по дисциплине, необходимо выполнить задания для самостоятельной работы студента. Выполненные работы предоставляются преподавателю в электронном либо распечатанном виде в предварительно оговоренные сроки. Управляемая самостоятельная работа студента осущее<br>
епосредственно под руководством преподавателя и направлена на и<br>
тудентами теоретического, практико-ориентированного материа<br>
озволяет последним получить представления

Результаты самостоятельной работы студентов могут обсуждаться в как рамках лабораторных занятий, так и в рамках итоговой аттестации.

Управляемая самостоятельная работа имеет практикоориентированный характер и направлена на закрепление навыков работы с текстом, его создания, обработки, визуализации.

15

### **РЕКОМЕНДУЕМЫЕ СРЕДСТВА ДИАГНОСТИКИ РЕЗУЛЬТАТОВ УЧЕБНОЙ ДЕЯТЕЛЬНОСТИ СТУДЕНТОВ**

Для итоговой диагностики уровня знаний, умений и навыков студентов, полученных в процессе изучения учебной дисциплины «Автоматизация обработки текстовой информации», проводится зачет. Аттестация студентов осуществляется с учетом их активности на лекционных, практических, лабораторных занятиях и выполненных ими учебных заданий в рамках контролируемой самостоятельной работы.

Основными видами контроля, обеспечивающими высокую степень диагностики уровня знаний, умений и навыков студентов по учебной дисциплине, являются:

– корректирующий контроль: экспресс-опрос в устной или письменной форме, собеседование по пройденному материалу;

– констатирующий контроль: проверка письменных работ (опорный конспект), работ, выполненных на компьютере в ходе практических и лабораторных занятий, мультимедийных презентаций;

– самоконтроль: осуществляется самим студентом в форме анализа уровня своей подготовки;

– итоговый контроль: зачет.

Для оценки качества самостоятельной работы студентов осуществляется систематический контроль за её выполнением путем проверки выполненных заданий в установленные преподавателем сроки.

Основными видами контроля, обеспечивающими высокую иагностики уровня знаний, умений и навыков студентов по исциплине, являются:<br>
— корректирующий контроль: экспресс-опрос в устной или писорме, собсесдование по пройденному